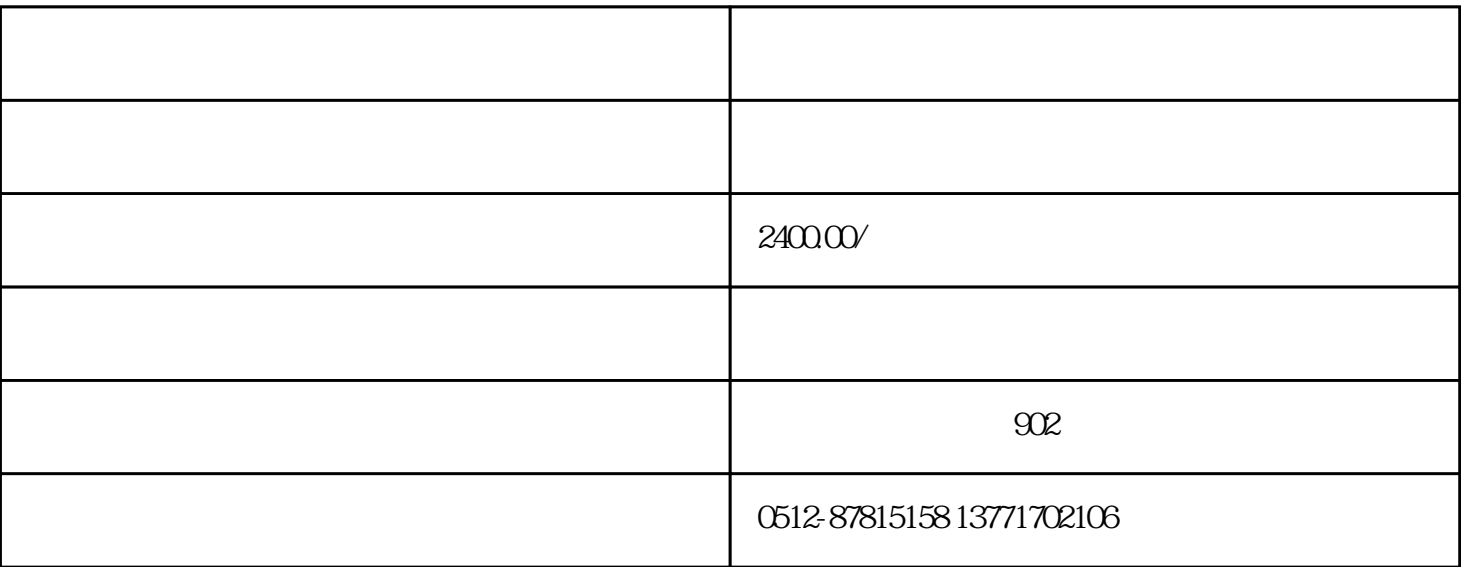

一、产品管理——添加产品

 $\alpha$ , and  $\beta$ , and  $\beta$ , and  $\beta$ , and  $\beta$ , and  $\beta$ , and  $\beta$ , and  $\beta$  $1$  , we have the system of  $\mathcal{N}$  , and the system of  $\mathcal{N}$  $\mu$  , and the proposition  $\mu$  , and the proposition  $\mu$  , and  $\mu$  $\overline{\phantom{a}}$ 【用途】,当然,软件里有很多个框,你可以把你的标题拆分,放进不同的框里,所有的框名都是用来给你组合

2、内容的添加。如果你有现成的内容,你可以把你所有的内容都添加进软件里,然后软件会从中随机调用,  $\overline{\phantom{a}}$  $\mathbb{R}^2$  , the contract of the contract of the contract of the contract of the contract of the contract of the contract of the contract of the contract of the contract of the contract of the contract of the contract of 人,他们的模板,在这边设置你的排版问题。他们的标题,在这边设置你的排版问题。他们的标题,在这边设置你的排版问题。  $\mathcal{A}(\mathcal{A})=\mathcal{A}(\mathcal{A})=\mathcal{A}(\mathcal{A})=\mathcal{A}(\mathcal{A})$ 是一行一句话,你可以让他随机插在内容中。就是你可以找一些万金油一样的句子,可以随机插在内容中,

二、网站的添加——信息发布

1、添加网站。信息发布里边,就相当于一个正常的浏览器,跟你的ie浏览器和360浏览器等是一样的。所以

 $\mathcal{A}=\mathcal{A}$  $\alpha$  , which is a contract of the contract of the contract of the contract of the contract of the contract of the contract of the contract of the contract of the contract of the contract of the contract of the contract of

 $\mathcal{N}$  , and the contract of  $\mathcal{N}$  , and the contract of  $\mathcal{N}$  , and the contract of  $\mathcal{N}$ 

2、制作脚本。制作脚本的过程,其实很简单。就是按照你平常手动发帖的步骤,在软件里操作一遍,让软件  $\alpha$  $\blacksquare$ , the condition of the condition of the condition of the condition of the coefficient  $\beta$ 

, and the contract of the contract of the contract of the contract of the contract of the contract of the contract of the contract of the contract of the contract of the contract of the contract of the contract of the con 人是自动发帖物件的使用教程解说。小提示:实在不明白的话,就要放大招了。

 $($  and  $)$  and  $($  and  $)$  and  $($  and  $)$  and  $($  and  $)$  and  $($  and  $)$  and  $($  and  $)$  and  $($  and  $)$  and  $($  and  $)$  and  $($  and  $)$  and  $($  and  $)$  and  $($  and  $)$  and  $($  and  $)$  and  $($  and  $)$  and  $($  and  $)$  a  $\langle \cdot \rangle$